# **INSTRUKCJA OBSŁUGI**

U67

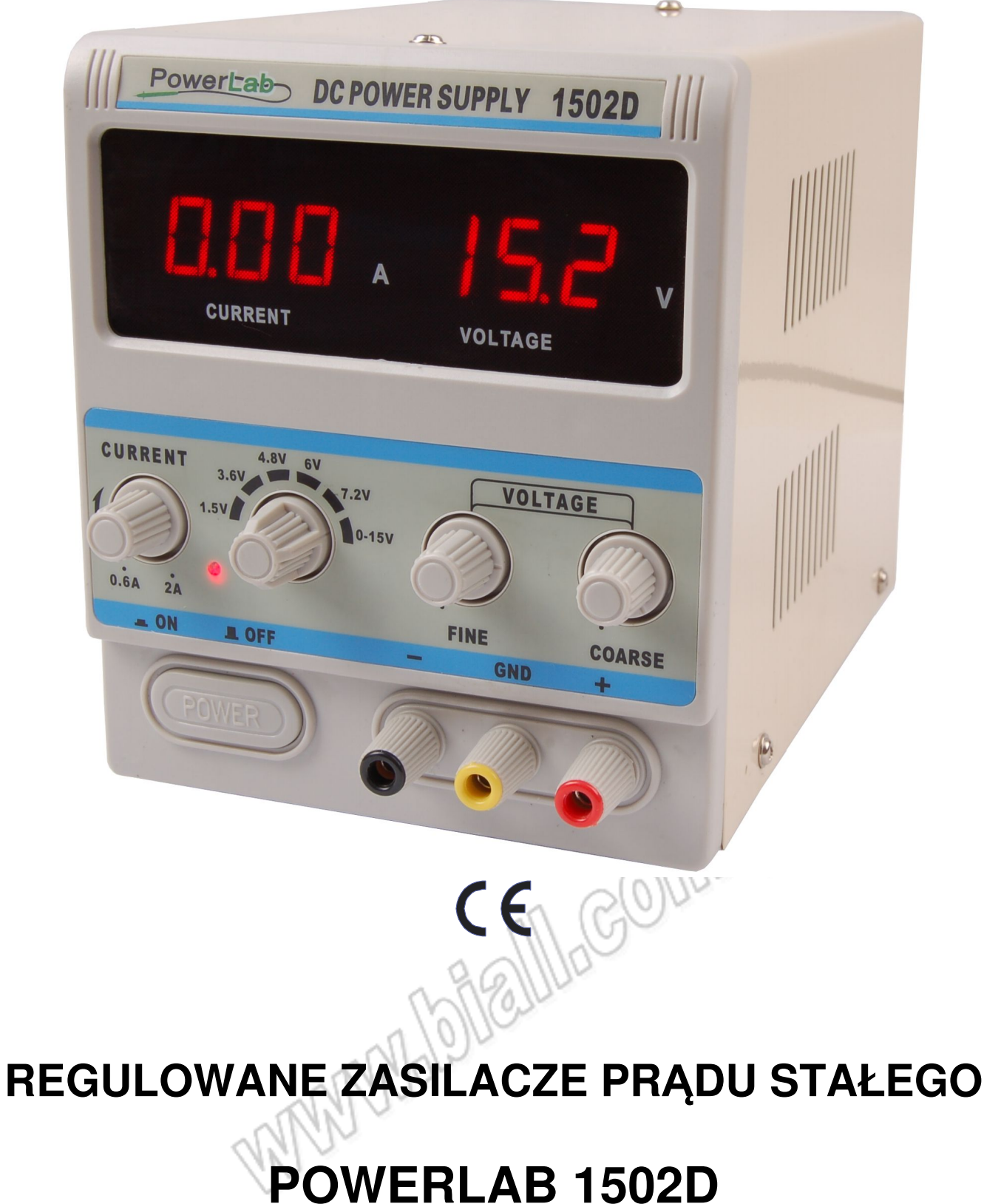

Zasilacze stabilizowane serii POWERLAB są bardzo precyzyjnymi źródłami prądu stałego z płynną regulacją napięcia i prądu w całym zakresie.

Urządzenia wyposażone są w wyświetlacze LED 3 ½ cyfry umożliwiające bezpośredni, jednoczesny odczyt napięcia wyjściowego oraz prądu obciążenia.

Zasilacze charakteryzują się małym rozmiarem, niezawodnością i nowoczesnym wzornictwem. Posiadają bardzo dobre zabezpieczenie przeciwzwarciowe.

Są idealnym źródłem prądu stałego w laboratoriach naukowych, szkołach i uczelniach, fabrykach i serwisach aparatury elektronicznej oraz w zastosowaniach hobbystycznych.

#### **1. PARAMETRY TECHNICZNE**

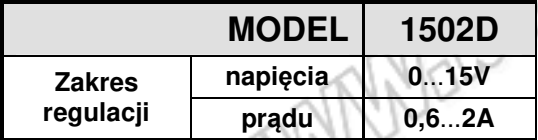

- **(1)** zmiana obciążenia 0...100%
- 
- **(2)** zmiana napięcia sieci ±10% **1.1 Napięcie zasilania** : 220V AC ±10%, 50/60Hz **1.2 Zabezpieczenia** : zabezpieczenie przeciwzwarciowe (ograniczenie prądu obciążenia)<br>1.3 Dokładność wskazań **1.3 1.3**  $\mu$  **napięcia**:  $\pm$  1% ww + 1 cyfra **prądu** : ± 2% ww + 1 cyfra **1.4 Środowisko pracy** : -10°C÷40°C, RH<90% **1.5 Środowisko przechowywania** : -10°C÷40°C, RH<80%

## **2. Panel przedni zasilacza**

- 1 Wskaźnik prądu obciążenia
- 2 Wskaźnik napięcia wyjściowego
- 3 Regulacia pradu obciażenia
- 4 Przełącznik napięcia wyjściowego 1.5V, 3.6V,4.8V, 6V, 7.2V, 0-15V
- 5 Dokładna regulacja napięcia wyjściowego<br>6 Zgrubna regulacia napiecia wyjściowego
- Zgrubna regulacja napięcia wyjściowego
- 7 Włącznik główny
- 8 Ujemny zacisk wyjściowy (**-**): łączyć z minusem obciażenia
- 9 Uziemienie obudowy zasilacza: łączyć z uziemieniem
- 10 Dodatni zacisk wyjściowy (**+**): łączyć z plusem obciążenia
- 11- Sygnalizacja pracy w trybie stałego napięcia wyjściowego – dioda czerwona Zabezpieczenie przeciwzwarciowe – dioda zielona

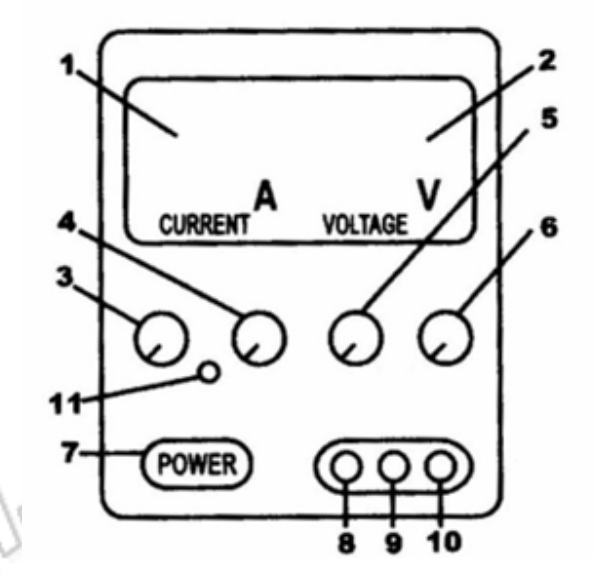

## **3. OBSŁUGA ZASILACZA**

- 1. Podłączyć zasilacz do gniazda sieciowego.
- 2. Ustawić pokrętła regulacji napięcia (5 i 6) maksymalnie w lewo (przeciwnie do ruchu wskazówek zegara)
- 3. Ustawić pokrętło regulacji prądu (3) maksymalnie w prawo (zgodnie z ruchem wskazówek zegara)
- 4. Włączyć zasilacz przyciskiem POWER (7)
- 5. Podłączyć do wyjścia zasilacza znane, stałe obciążenie, przy którym ma zadziałać ogranicznik prądowy
- 6. Ustawić żądany poziom napięcia wyjściowego
- 7. Pokrętłem (3) doprowadzić do zadziałania ogranicznika prądowego
- 8. Odłączyć znane obciążenie
- 9. Wyłączyć i ponownie włączyć zasilacz

### **4. UWAGI**

- 1. Zasilacz jest przystosowany do zasilania napięciem 220V AC, ±10%
- 2. Zasilacz posiada doskonałe zabezpieczenie nadprądowe. Jeżeli nastąpi zwarcie zacisków wyjściowych prad wyjściowy jest natychmiast ograniczony. Dzieki elektronicznym obwodom sterującym w przypadku zwarcia ilość wydzielanego ciepła na tranzystorach mocy nie jest duża i nie może spowodować zniszczenia zasilacza. Jednak pewna strata mocy występuje i ze względu na zwiększony pobór energii oraz przyspieszone starzenie elementów zasilacz musi być jak najszybciej wyłączony, a zwarcie usunięte.
- 3. Należy zadbać o odpowiednią ilość przestrzeni z tyłu zasilacza, umożliwiającej odprowadzenie nadmiaru ciepła. Nie należy używać zasilacza w miejscach, w których temperatura przekracza 45°C.
- 4. Po zakończeniu pracy zasilacz należy pozostawić w suchym, dobrze wentylowanym miejscu i utrzymywać go w czystości. Jeżeli urządzenie nie będzie używane przez dłuższy czas należy wyjąć wtyczkę kabla zasilającego z gniazdka sieciowego.
- WWW.blalllagomnati 5. Przed czyszczeniem lub wymianą bezpiecznika zasilacz musi być odłączony od gniazdka sieciowego.

### **5. WYPOSAŻENIE**

- instrukcja obsługi - przewód zasilający

# **6. OCHRONA ŚRODOWISKA**

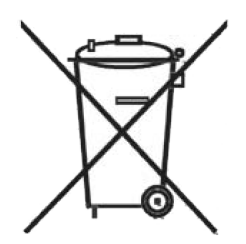

Urządzenie podlega dyrektywie WEEE 2002/96/EC. Symbol obok oznacza, że produkt musi być utylizowany oddzielnie i powinien być dostarczany do odpowiedniego punktu zbierającego odpady. Nie należy go wyrzucać razem z odpadami gospodarstwa domowego.

Aby uzyskać więcej informacji, należy skontaktować się z przedstawicielem przedsiębiorstwa lub lokalnymi władzami odpowiedzialnymi za zarządzanie odpadami.

**11 MMADIE 1102 POWERLAB 1502D** 

#### **Zasilacz serwisowy**

**Wyprodukowano w Chinach Importer: BIALL Sp. z o.o. Ul. Barniewicka 54C 80-299 Gdańsk www.biall.com.pl**